富士市役所財政部市民税課

# 従業員の方が退職し出国される場合は、納税管理人の申告(申請)指導と市民税・県民税の納 税(一括徴収)に御協力をお願いします。

納税義務者が国外へ転出するときは、納税義務者に代わって納税に関する全ての手続(書類の受領、納税や還付金の受 領など)を行う人 (=納税管理人)を指定しなければなりません。納税管理人は個人又は法人を指定することができま す。個人の場合、親族関係があることは問いませんので、お知り合いや御友人を指定することもできます。

所得税とは別に届出が必要となります。

# ≪特別徴収している方が出国する場合≫

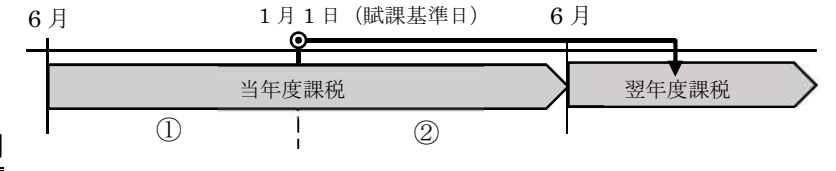

## ① 退職・出国時期が6月から12月までの間

この期間における当年度の未徴収税額は、最後の給与から一括徴収をお願いします。万が一、一括徴収ができない場合 は、納税義務者に納税管理人の申告(申請)をするようお伝えください。

なお、翌年度の市民税・県民税は課税されません。

## ② 退職・出国時期が 1 月から 5 月までの間

この期間における当年度の未徴収税額は、最後の給与から一括徴収をすることが法令で定められています。

また、翌年度の市民税・県民税が課税される可能性があるため、納税義務者に納税管理人の申告(申請)をするようお 伝えください。

# ′!\ 注意

## 未徴収分を一括徴収せず普通徴収にし、口座振替の手続をした場合

指定の口座にて納付は可能ですが、納税通知書等を受け取る納税管理人の申告(申請)が必要です。

## ● 納税管理人の手続が済んでいない場合

出国以前に在籍されていた事業所に、納税管理人に該当する方がいないか確認させていただくことがあります。

## ≪納税管理人の届出の申告に必要なもの≫

・ 納税管理人申告(申請)書 (書類は右の QR コードから取得できます)

納税管理人を富士市に住民登録がある人・富士市の事業所とする場合→納税管理人(変更)申告書 納税管理人を富士市外に住民登録がある人・富士市外の事業所とする場合→納税管理人承認(変更)申請書

## ・ 納税義務者の本人確認に必要な書類(コピー可)

マイナンバーカードをお持ちの方・・・マイナンバーカード(両面)

マイナンバーカードをお持ちでない方・・・個人番号記載書類+運転免許証等

納税管理人が納税管理人申告(申請)書を提出する場合・・・納税義務者の個人番号確認書類+納税管理人の運転免許証等 ※郵送で提出する場合はコピーしたものを同封してください。

印 鑑

※自書しない場合は納税義務者と納税管理人の押印が必要です。(印鑑を保有していない等の場合、御相談ください。)

## ≪納税管理人の申告(申請)の動画での説明について≫

右のQRコードで表示される「給与支払報告書の書き方及び提出方法について」の (6)市民税課からのお知らせの中でも説明しています。御覧ください。

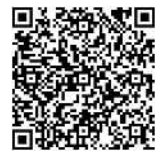

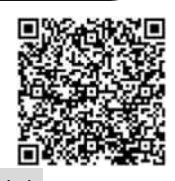

# eLTAXにより給与支払報告書を御提出していただく事業所の皆さまへ

#### ≪通知書の受取方法の変更点≫

令和 6 年度より、特別徴収税額決定通知書送付時にお送りしている特別徴収税額通知の副本データの送付が廃止となりま す。これまで、副本データを受け取っていた事業者の皆様におかれましては、令和 6 年度より、特別徴収税額通知の受取方 法は、「書面」又は「電子データ」のどちらかしか選択ができませんので御注意ください。▌選択①

納税義務者用通知についても「書面」又は「電子データ」の選択ができるようになりましたので、特別徴収義務者用と一 緒に選択をしてください。それぞれ別の受取方法を選択することが可能です。 ■ 選択②

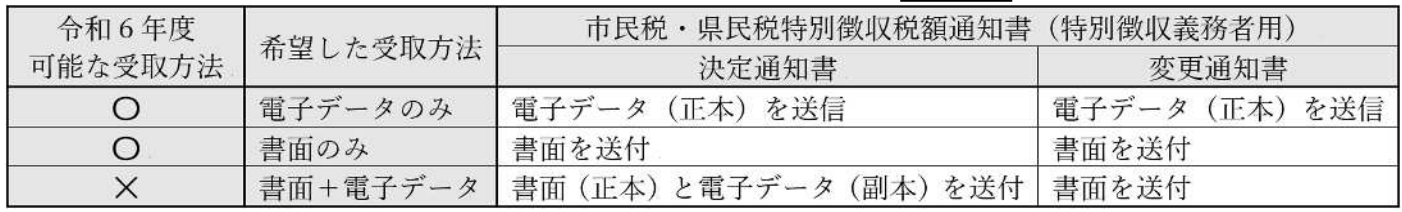

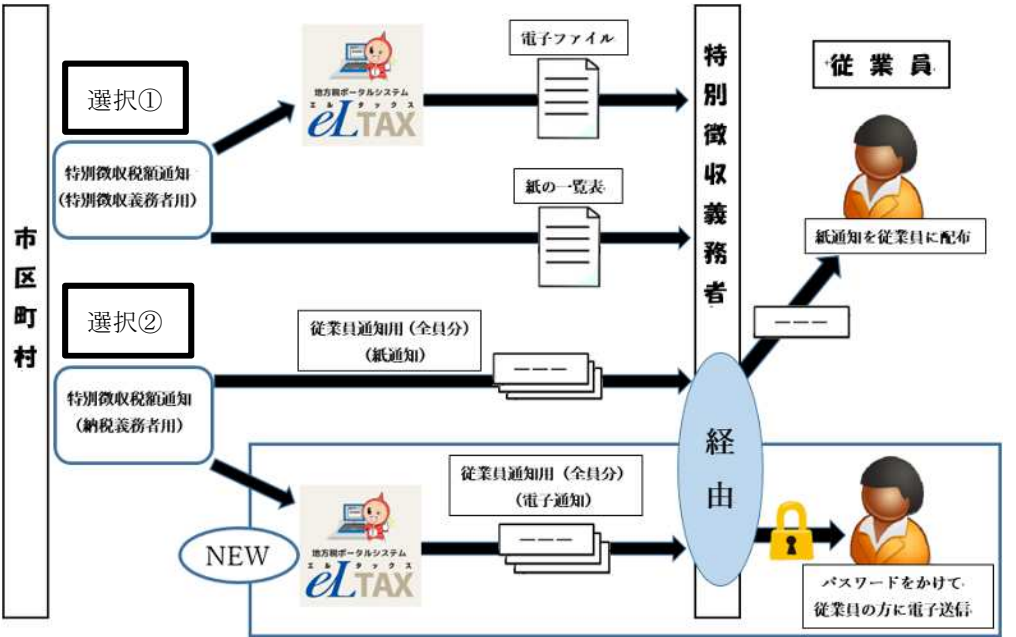

# ≪給与支払報告書の提出の注意点について≫

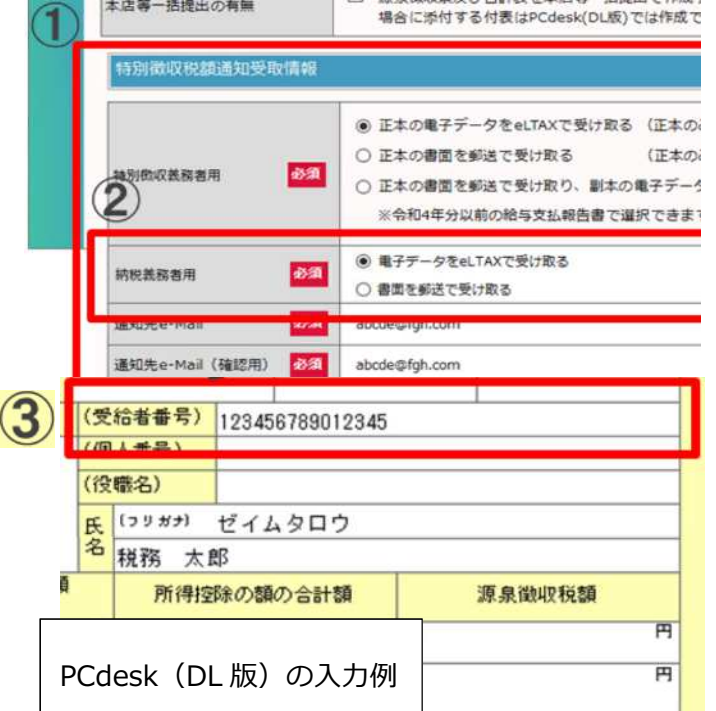

- ① 「特別徴収税額通知受取情報」は入力必須項目 になっているので必ず選択をして入力してください。
- ② 「納税義務者用の受取方法選択」の項目が追加されて います。

従業員宛の通知を「電子データ」か「書面」で受け取 るのかの選択画面になります。

③ ②で受取方法を「電子」を選択していただいた場合、 受給者番号は入力必須となりますので入力をお願い します。受給者番号は事業所の皆さまが決めていただ く任意の管理番号です。

詳しい詳細については el TAX 地方税ポータルシステムを御確認ください。

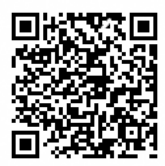